### **Programming (The language of computers)**

To make a computer do what you want it to, you have to give it commands. Computers understand only some commands; all the commands together are known as a computer language.

There are many computer languages. We will show you an introduction to one of them.

Your Language: You will be using this language today to perform certain tasks.

#### Movement

fd 1 ----1 steps forward.

rt 90 ----A 90 degree turn right.

lt 90 ----A 90 degree turn left.

| Ex.                                                                 |       |
|---------------------------------------------------------------------|-------|
| fd 1                                                                |       |
| fd 1                                                                |       |
| rt 90                                                               |       |
| fd 1                                                                |       |
| fd 1                                                                |       |
| fd 1                                                                |       |
| rt 90                                                               |       |
| fd 1                                                                |       |
| fd 1                                                                |       |
| rt 90                                                               |       |
| fd 1                                                                |       |
| fd 1                                                                |       |
| fd 1                                                                |       |
| Can you figure out what this program does?                          |       |
| Can you make a program that makes the "computer" walk in these patt | erns: |

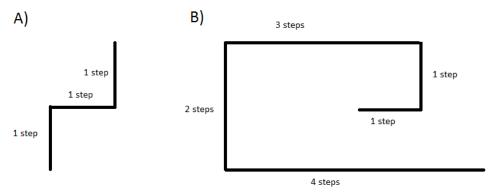

C). Write a program that makes the "robot" walk on the border of a 10x10 square.

### Variables

Variables are denoted by *:name* in our language. The colon is there to show the computer that the thing that follows next is a variable. Example: :age

make "*name quantity* ---makes the variable a certain quantity. Example: make "s 5 (now the variable s has the value of 5)

A nice trick to change the value of a variable:

make "*name* :*name*+*quantity* ---makes the variable be greater than its previous value by a certain quantity. Ex. make "var :var+1 (the variable var has become bigger by 1)

#### **Mathematical Operations**

| Additions <i>expr</i> + <i>expr</i> :                             | <i>example:</i> 2+3, 2+: <i>age</i> |  |
|-------------------------------------------------------------------|-------------------------------------|--|
| Subtractionsexpr-expr                                             | example: 3-2, :age-3                |  |
| Multiplicationexpr*expr                                           | example: 3*2                        |  |
| Divisionexpr/expr                                                 | example: 3/2                        |  |
| Roundinground number                                              | example: round 1.3                  |  |
| (You will need this for the last and hardest task on this sheet.) |                                     |  |

#### Loops

while *condition* [*expression*] ----the commands in the brackets repeat while the expression is true. Example: while :age<50 [fd 1 make "age :age+1]

# D. Make a program that makes the "robot" walk on the border of a 10x10 square. It should be shorter if you use variables and the while loop.

repeat *n* [*expression*] ----repeats whatever you have in the brackets n times. This loop does the same thing that the while loop can do with the variable being raised by one each time. Example: repeat 10 [fd 1]

## E. Write a program that makes the "robot" walk on the border of a 10x10 square with the command repeat.

### **Communication (Inputs/Outputs)**

Make the computer write text.

Example: show [How old are you?] (the computer will display the question).

Provide computer with information:

Example: make "age readword (now the variable :age has the value that the person answered) show [*whatever you want to show the user*] ---the computer will output whatever is in the brackets. Example: show [Your age is] show :age

### If

If *condition* [*expression*] ---if the condition is true, then the computer does the commands written in the brackets. If the condition is not true, then the computer skips the commands in the brackets.

Example:

make "age ask "how old are you?"

if :age>13 [ show [You get to watch pg 13 movies now.]]

if :age<13 [ show [Haha. You cannot watch pg 13 movies.]]

# F. Find the number of girls and boys in the room. Everyone walks up to you one by one, and you are supposed to ask whether they are a boy or girl, and count how many of each there are.

Here is the hard problem.

G. Make a program that finds the number from 1 to 10 that is randomly chosen. The program should ask questions of the type "Is the number greater/less than something?"

Write a program that makes "a computer" walk in the following patterns below. Use loops.

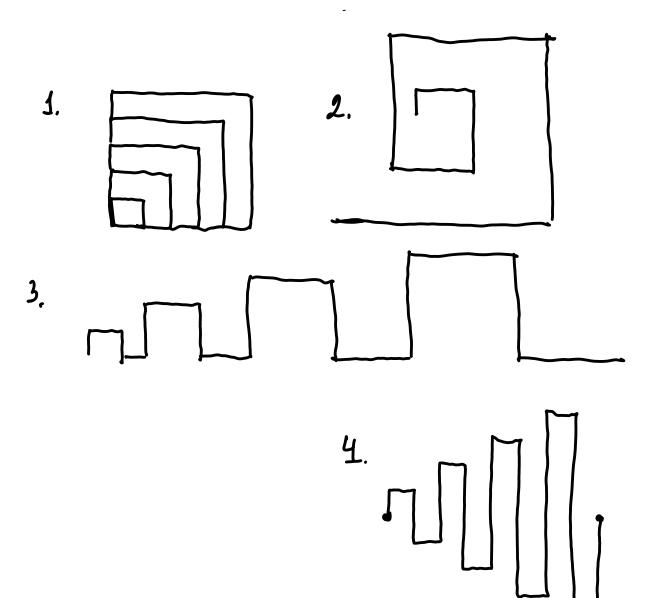